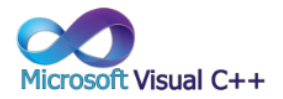

## **Curso: Microsoft Visual C++.**

**Descrição do curso:** Capacitar o aluno a desenvolver aspectos na linguagem C, cuja evolução e conhecida como C++. Temas de programação orientada a objetos, tais como classes, objetos, interfaces, outros detalhes específicos da linguagem C++.

## **Carga horária: 32hrs aula.**

Público Alvo: Profissionais da área que querem se aperfeiçoar e alunos que desejam se ingressar no mercado de trabalho.

## **Pré Requisitos: Lógica de programação.**

**Objetivo do curso:** Deixar o aluno apto nos principais recursos e aspectos de programação da linguagem C**.**

## **Conteúdo:**

Pró

ormática

- ➢ **INDEX Asp.net HTML .NET**
- ➢ **Framework;**
- ➢ **AJAX;**
- ➢ **LINQ;**
- ➢ **Visual Studio 2012;**
- ➢ **Edições ASP e ASP.NET;**
- ➢ **Classes e Objetos;**
- ➢ **Especificar uma Classe;**
- ➢ **Representação da velocidade;**
- ➢ **Representação da saída série;**
- ➢ **Alteração do valor da velocidade;**
- ➢ **Métodos ou Funções;**
- ➢ **Membro;**
- ➢ **Funções Membro;**
- ➢ **Funções Membro que retornam um valor;**
- ➢ **Declaradas Externas à Classe;**
- ➢ **Funções Membro Constructores e Agregação Destructores;**
- ➢ **Encapsulamento com "Class" Atributos Private;**
- ➢ **Funções Membro Public;**
- ➢ **Um Dado Membro Public;**
- ➢ **Compilar um Programa com Vários Arquivos;**
- ➢ **Tipo Abstracto de Dados TAD Fracção;**
- ➢ **Programação Criando um website;**
- ➢ **Tipos de Controles;**
- ➢ **A classe BaseValidator;**

 $\bigcirc$  31 98349-2251  $\bigcirc$  31 3324-5554

AV. GETÚLIO VARGAS, 668 - ANDAR 6° - SALA 602 -FUNCIONÁRIOS - BELO HORIZONTE/MG - CEP 30112-901 WWW.PROINFORMATICA.COM.BR

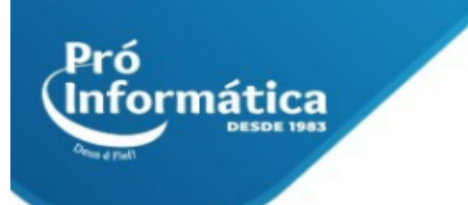

- ➢ **Master Pages;**
- ➢ **Criando Master Pages;**
- ➢ **Tipos de Estilo – Folhas de estilos CSS;**
- ➢ **Criando uma folha de estilos;**
- ➢ **CSS Outline;**
- ➢ **Janela e Temas Skins;**
- ➢ **Web Parts;**
- ➢ **JavaScript; XML;**
- ➢ **DOM; Cookies;**
- ➢ **Criando e usando cookies;**
- ➢ **Query string;**
- ➢ **Cross page; Session;**
- ➢ **Propriedades do Session;**
- ➢ **Application. Classes do ADO.NET;**
- ➢ **ConnectionString;**
- ➢ **Sql FILTRANDO e Ordenando com DataView;**
- ➢ **Colunas e Arquitetura multicamadas;**
- ➢ **DataSet tipado;**
- ➢ **TableAdapter;**
- ➢ **ObjectDataSource;**
- ➢ **Itens View GridView;**
- ➢ **DataList;**
- ➢ **DetailsView;**
- ➢ **FormView;ListView. Configuração e depuração Elemento;**
- ➢ **machine.config; web.config; Web Administration Tool (WAT);**
- ➢ **Lendo o web.config;**
- ➢ **Breakpoints. Projeto;**
- ➢ **Master Page;**
- ➢ **Validação;**
- ➢ **Banco de dados.**

**Didática e Prática do curso:** O curso é dividido em conceitos iniciais, e prática com atividades de fixação dos conceitos passados em sala.

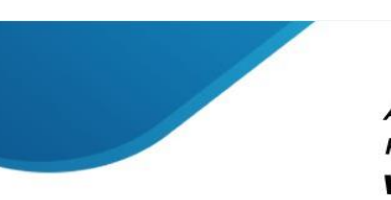

 $\circled{S}$  37324-5554  $\odot$  31 98349-2251 AV. GETÚLIO VARGAS, 668 - ANDAR 6° - SALA 602 -FUNCIONÁRIOS - BELO HORIZONTE/MG - CEP 30112-901 WWW.PROINFORMATICA.COM.BR